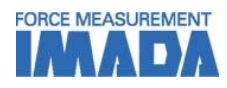

# Force-Time Graphing Software ZLINK4

You can see force transition graphically with simple operation. It starts or ends graphing automatically with a trigger function. It automatically saves a recorded graph when graphing is finished.

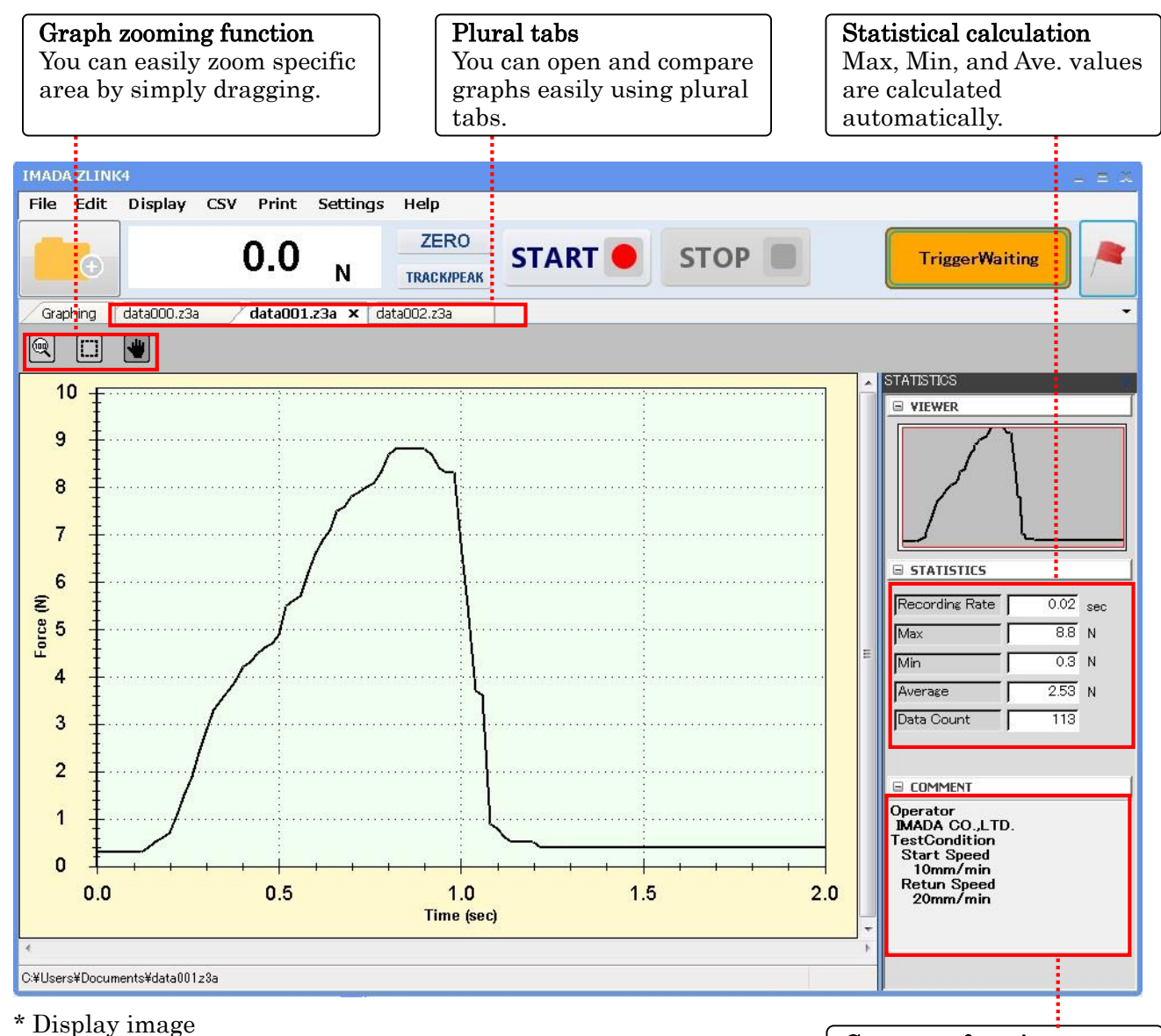

#### Comment function

testing.

You can save comments to store measurement conditions such as measurement speed and attachments used for

2017/12/11

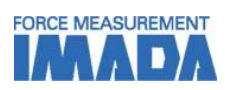

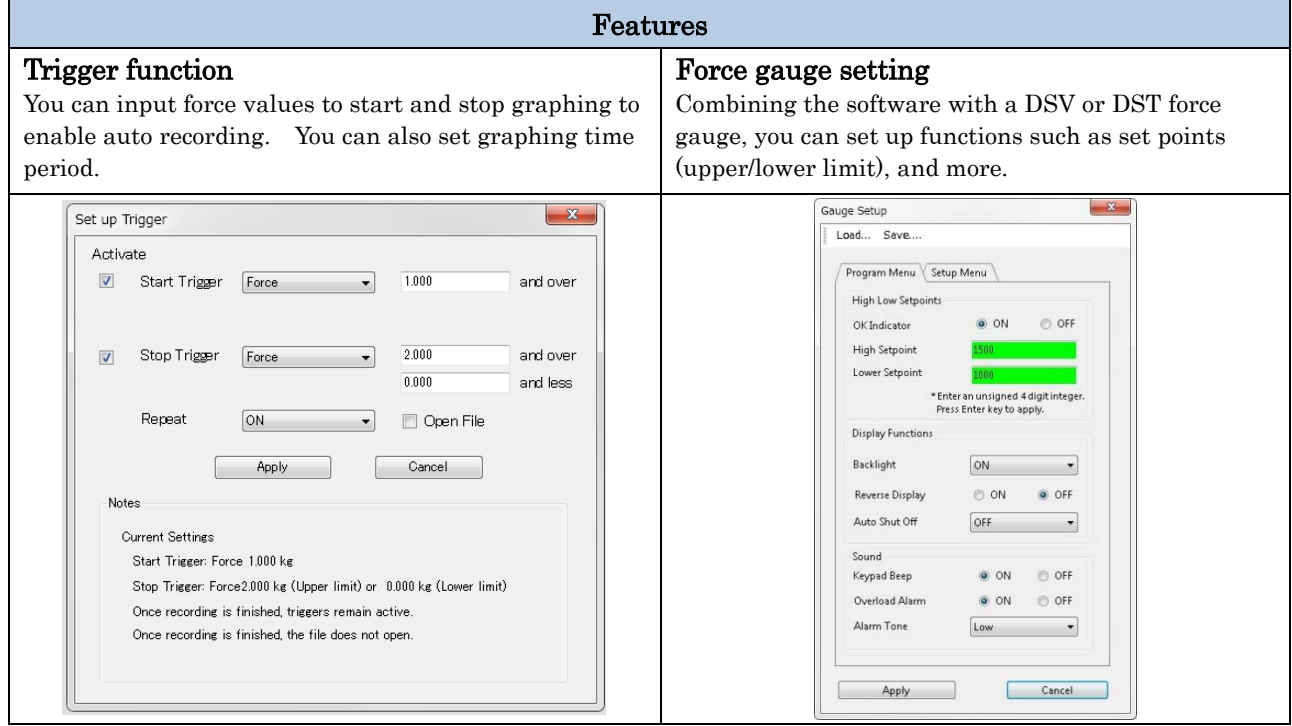

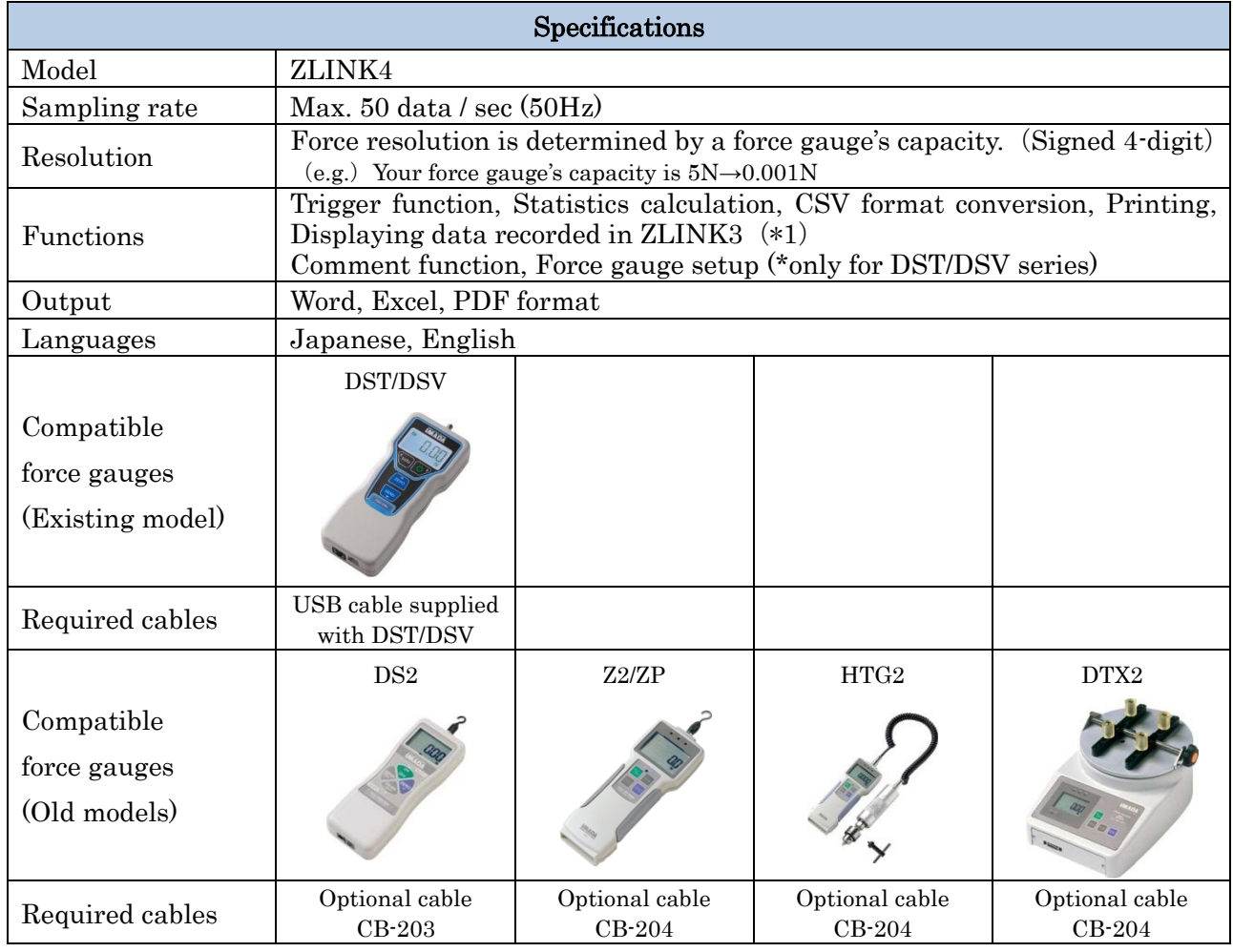

\* Contact us for compatibility of other models.

\*1 You can convert data recorded in ZLINK3-E into ZLINK4 format using a supplied converting software.

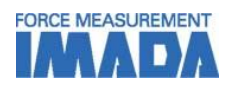

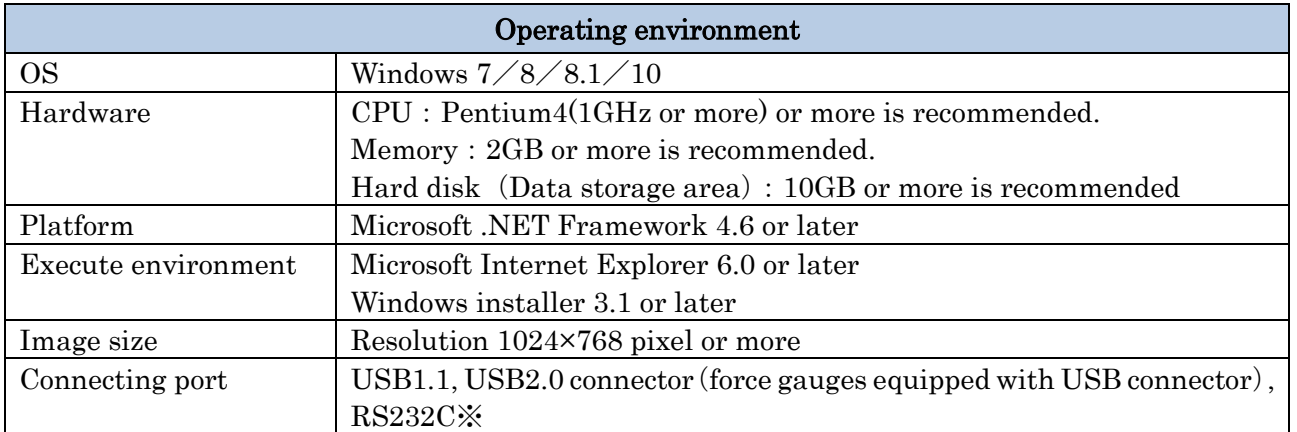

※ When you use RS232C, make sure to use a PC equipped with RS232C port.(You may use a commercial adaptor to convert RS232C into USB, however, you could not connect well in some cases.

## [Printing sample]

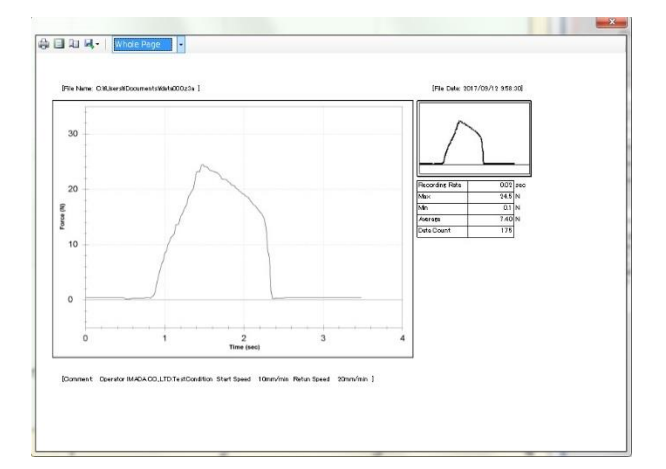

## [Output]

#### ◎Printing

Select paper size (A4 or letter size), then you can print it.

#### ◎Digital output

You can output data in Word/Excel/PDF format. Graph is attached as an image file.

## [Notes]

- ・The contents may be changed without a prior notice for improvement or other reasons in the future.
- ・Do not use or copy a part or all of the software and this specifications without permission.

#### [Notes for purchase]

- ・You need a specific digital force gauge and connection cable to use this software.
- ・This product is protected by Japanese Copyright Act and Universal Copyright Convention. Do not copy and use this content without authority.
- ・We do not accept any returns. Please make sure to check its working condition, operating environment and so on.

# IMADA CO., LTD

99 Jinnoshinden-cho aza Kanowari Toyohashi Japan 441-8077 Tel: +81-(0)532-33-3288 Fax: +81-(0)532-33-3866 E-mail: [info@forcegauge.net](mailto:info@forcegauge.net)  Website:<http://www.forcegauge.net/en/>

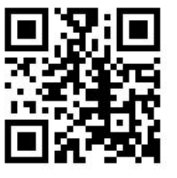

Visit our website for more information on wide product specifications, measurement applications and videos.